## **VIDEOTE DCZ**

 $-$ . [.](https://docs.itvgroup.ru/confluence/pages/viewpage.action?pageId=136937617) SET + 5, USB-.

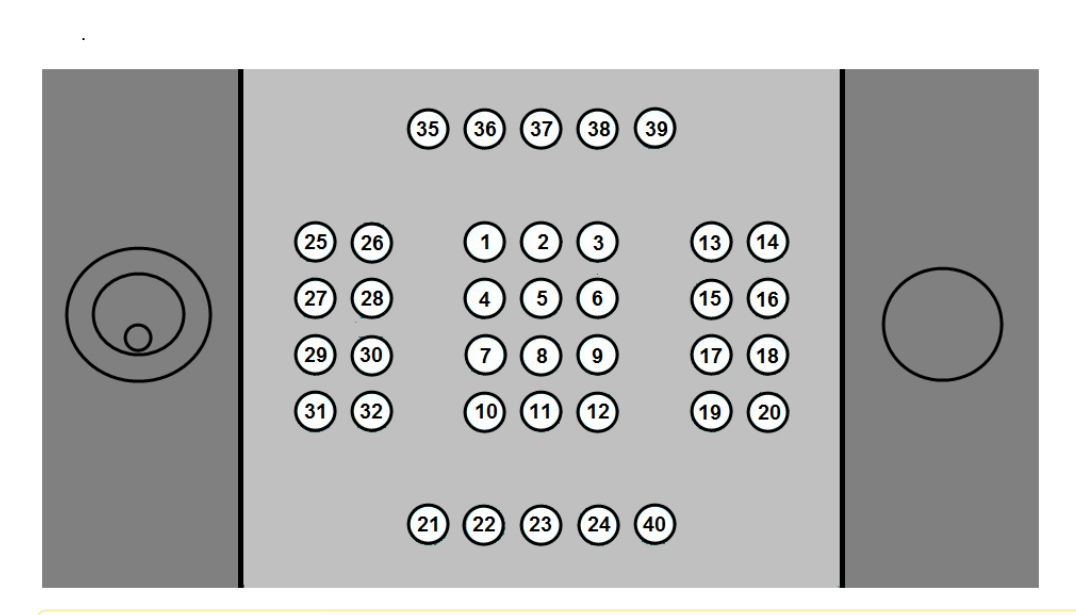

## **!**

.

X, Y, Z.

.

:

TELEMETRY|1.1||joystick<1>,button<29>,tel\_prior<1>,monitor<1>,speed<0>,cam<1>,operator<>,vy<0>,vx<0>

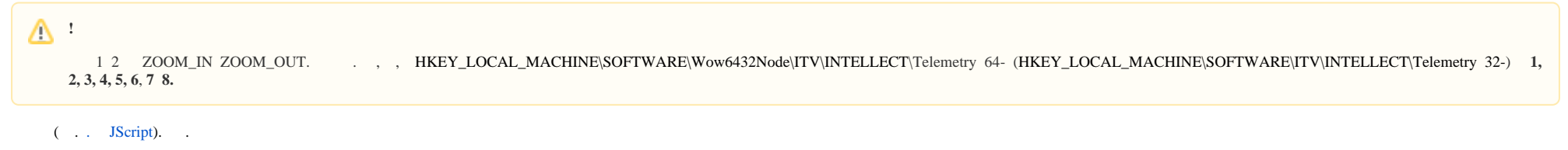

:

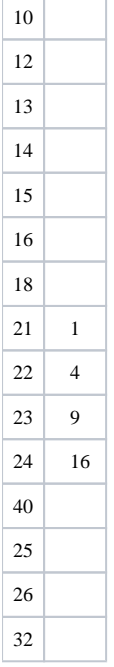